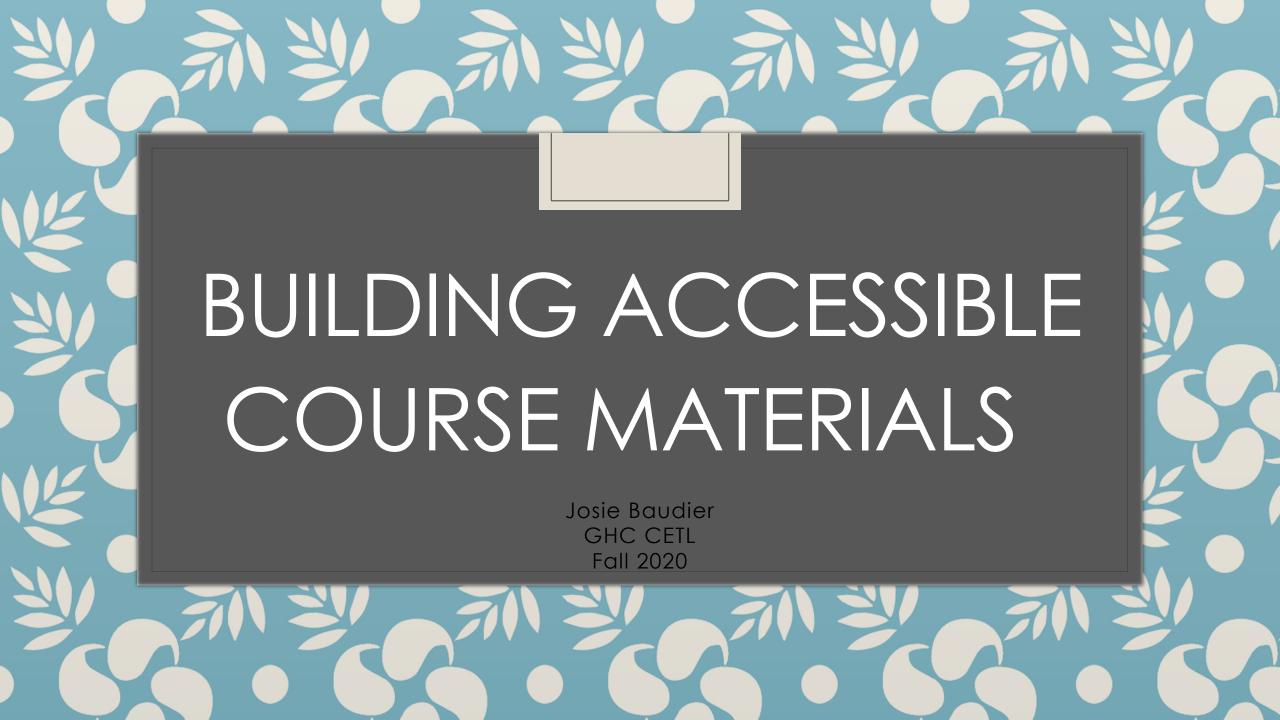

# Objectives

- Discuss Universal Design for Learning
- Explain how to create accessible documents
- Explain how to create accessible videos

# What is your biggest question about accessibility?

## Universal Design for Learning (UDL)

- UDL is a framework to improve and optimize teaching and learning for all people based on scientific insights into how humans learn.
- UDL Guidelines
  - Provides concrete suggestions for teaching that can be applied to any discipline
  - Ensures that all learners can access and participate in meaningful, challenging learning opportunities

#### Universal Design for Learning

Strategic

learning

3 primary networks

Recognition learning

learning

Affective

3 principles of UDL

Representation

Action & expression

**Engagement** 

3 sets of UDL guidelines

ways to present

what
we teach and learn.

Flexible

options for how we learn and express what we know.

Flexible

options for generating and sustaining motivation, the **Why** of learning.

Flexible

Chrissie Butler acknowledges the original images and ideas of Don Glass Creative Commons by-nc-sa/3.0

سارة

http://www.cast .org/impact/uni versal-designfor-learning-udl

# Web Accessibility

- Standards to make our online content accessible to the broadest range of people
- Online content in our world:
  - Accessible docs Word, PDF, PPT files
  - Websites LMS
  - Videos

### For Word, PDF, PPT

- Provide alternative text (alt-text) descriptions for non-text elements
- Avoid using color to convey meaning
- Use of color combinations that provides a sufficient degree of contrast
- Use of text instead of images of text
- Avoid flashing or blinking elements

#### Accessible Word doc

- Heading Structure
- List Structure
- Tables
- Links

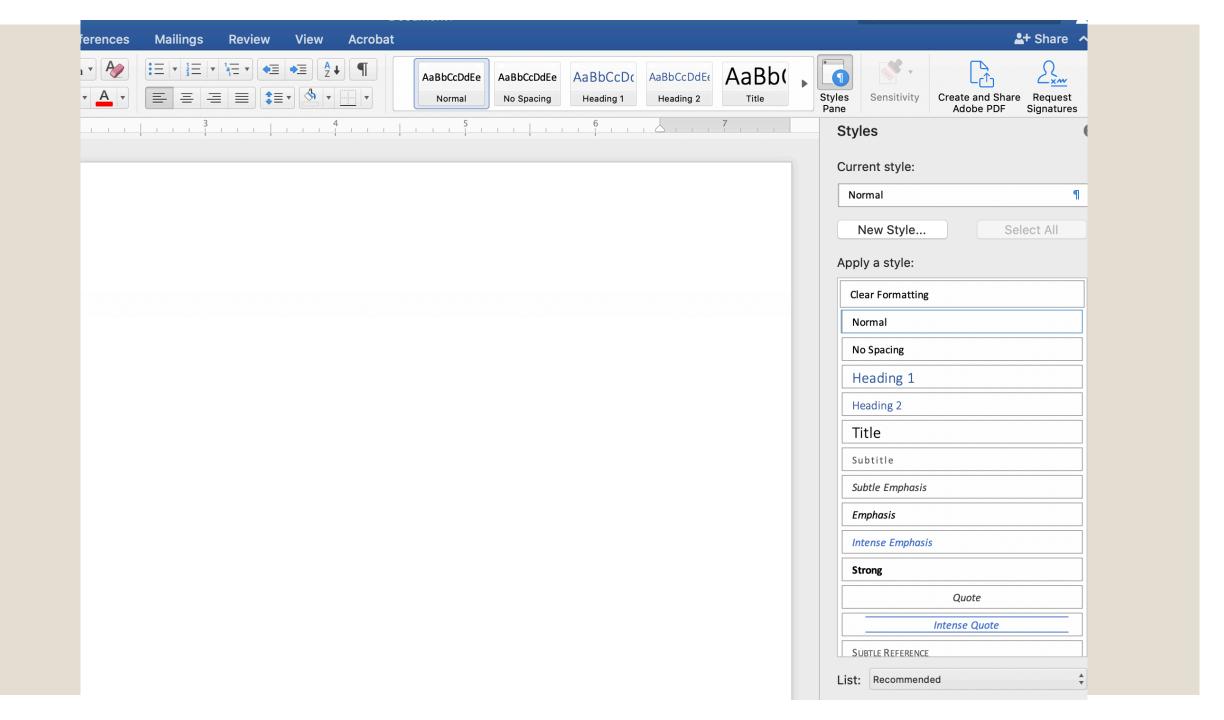

### Accessible PDF

- Searchable text
- Create a PDF with hyperlink

## Accessible Images

Provide alternative text descriptions for non-text elements

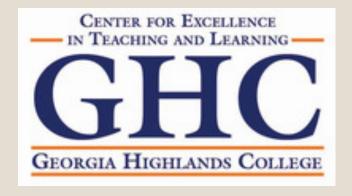

#### **Provide Alternative Text**

#### **Alternative Text**

Provide alternative text for the image. This text should convey the same information as the image. If this image does not convey any information, select "this image is decorative".

Alternative Text:

This image is decorative

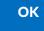

#### Accessible Videos

- Captioning or Transcripts
- Upload into YouTube
  - Let caption automatically
  - Edit if necessary
  - Embed the video
  - Direct Link: www.
  - CC available

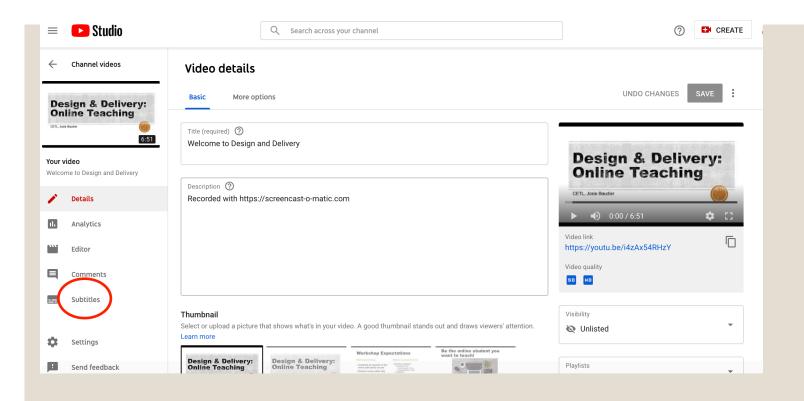

#### Video subtitles

| Language                                 | Modified on  | Title & description     | Subtitles                               |
|------------------------------------------|--------------|-------------------------|-----------------------------------------|
| English                                  | Oct 19, 2020 | ADD                     | Published<br>by Creator                 |
| English (Automatic)                      | Oct 11, 2020 |                         | Published Automatic  DUPLICATE AND EDIT |
| English (United States) (video language) | Oct 11, 2020 | Published<br>by Creator | ADD                                     |

ADD LANGUAGE

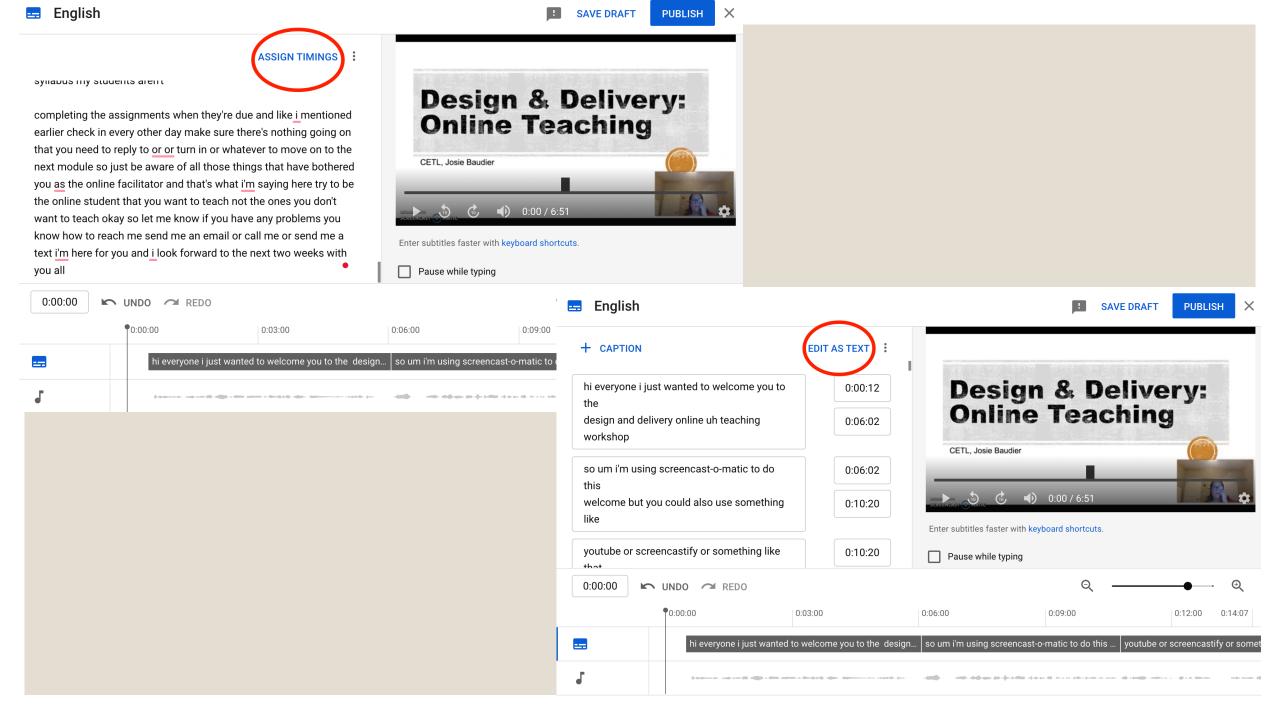

# Accessibility Checker

- WAVE web accessibility
- WebAIM web accessibility color contrast checker
- PAVE PDF checker
- PDF checker built into Adobe Acrobat
- Accessibility Checker in d2l

#### Resources

- ALG Accessibility Guides
- Web Content Accessibility Guidelines (WCAG) 2.0
- UDL

Stay tuned for CETL Accessibility Training